# **Selectie van de meetinstrumenten**

## **Schedule for the Evaluation of Individual Quality of Life – Direct Weighting (SEIQoL‐DW)**

O'Boyle, C.A., Browne, J., Hickey, A., McGee, H.M., Joyce, C.R.B. (1993). The Schedule for the Evaluation of Individual Quality of Life (SEIQoL): a Direct Weighting procedure for Quality of Life Domains (SEIQoL‐DW). Administration Manual. Dublin: Royal College of Surgeons in Ireland, Department of Psychology, 13p.

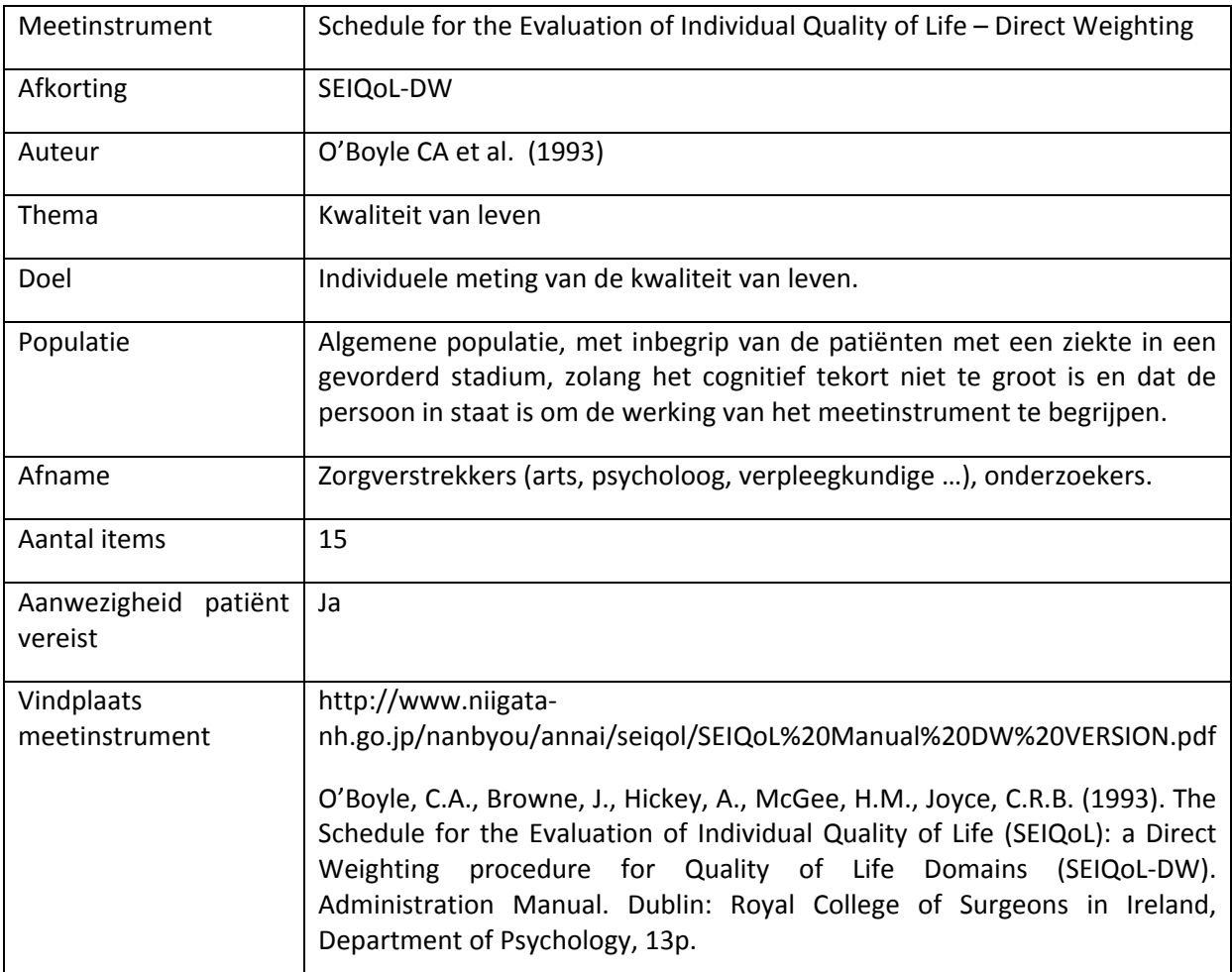

## **DOEL**

De SEIQoL‐DW kan beschouwd worden als een individuele meting van de kwaliteit van leven. Het gaat om een generiek instrument dat niet naar de ziekte verwijst, maar dat het dagelijkse leven in zijn geheel bestudeert met de waarden die de persoon er aan verbindt. Dit instrument lijkt van nut, en zelfs heel bruikbaar voor elke situatie waar een individuele zorg noodzakelijk is.

### **DOELGROEP**

Het instrument kan gebruikt worden in verschillende contexten, ongeacht de pathologie, het type patiënt of zelfs de cultuur. De patiënten hebben immers de mogelijkheid om de domeinen te kiezen die voor hen belangrijk zijn in functie van hun eigen levenssituatie. Het is eveneens mogelijk om de SEIQol-DW te gebruiken bij bejaarden, zelfs wanneer ze aan de ziekte van Alzheimer lijden op voorwaarde dat het cognitief tekort niet te groot is.

#### **BESCHRIJVING**

Het meten gebeurt op een semi‐gestructureerde manier en vereist dus een persoon die het gesprek leidt. De handleiding laat toe om de meting maximaal te standaardiseren. We merken op dat deze schaal onder meer gebruikt kan worden door oncologische verpleegkundigen of op palliatieve zorgen.

Drie grote fasen werden in de wetenschappelijke literatuur beschreven.

In een eerste fase, vraagt de onderzoeker aan de patiënt om 5 aspecten van zijn leven te identificeren die het meest bepalend zijn in de kwaliteit van leven, door de volgende zin te lezen : « Ik zou graag weten welke domeinen voor u het meest belangrijk zijn op dit moment. Het zijn dingen waarbij men misschien niet de gewoonte heeft om bij na te denken. Men merkt in het algemeen alleen maar dat iets belangrijk is wanneer de situatie verandert. Het is soms gemakkelijker om te weten wat belangrijk is door na te denken over de dingen van het leven die u de meeste zorgen of verdriet zullen geven (of geven) als ze niet bestonden of slecht gingen. » Indien er suggesties noodzakelijk zijn, dit wil zeggen wanneer de patiënt er niet in slaagt om 5 belangrijke gebieden te identificeren, leest de onderzoeker hem een lijst voor van gebieden maar laat diegene weg die al geïdentificeerd werden: de familie, de relatie tot de verwanten, de gezondheid, het geld of de financiën, de levensomstandigheden, het werk, de contacten met de mensen, de vrije tijd, de godsdienst of het geestelijke leven. Deze lijst werd afgeleid van gegevens verzameld bij een grote populatie. Het vermeldt de gebieden die het meest aangehaald werden, in dalende orde van frequentie. Het garandeert een standaardisatie van de ene onderzoeker naar de ander in het geval dat dergelijke suggesties noodzakelijk blijken.

Tijdens een tweede fase, vraagt men aan de patiënt om de 5 gebieden te noteren die hij zojuist besproken heeft nadat de gebruikswijze van 'visueel analoge schalen' werd uitgelegd. Deze gebieden, die door een etiket worden geïdentificeerd, komen dan samen op één bladzijde terecht met 5 verticale visueel analoge schalen. De patiënt wordt verzocht om een verticale balk te tekenen, van laag (« het leven gaat er het slechtst aan toe op dit gebied ») naar hoog (« het leven is het best op dit gebied ») en de lengte ervan aan te passen afgaande op zijn gevoel.

Vervolgens legt de onderzoeker uit aan de patiënt dat de evaluaties die hij zojuist heeft gedaan als het ware een vertegenwoordiging van zijn leven op dit moment en dat het dus, in functie van deze resultaten, mogelijk is om aan te geven hoe zijn levenskwaliteit in zijn geheel is op een aanvullende horizontale visuele analoge schaal die van "mijn leven niet slechter gaan" (0) tot "mijn leven kan niet beter gaan" gaat (100).

Een derde fase maakt het mogelijk (om op uitdrukkelijke wijze) de 'weging' van de 5 domeinen aan te duiden ten opzichte van elkaar door het gebruik van een schijvensysteem. Vijf schijven (beweegbare plaatjes) kunnen over elkaar schuiven en kunnen rond een centraal punt gedraaid worden. Deze schijven zijn bevestigd op een grotere schijf waarbij de buitenkant in graden verdeeld is tussen 0 en 100. De patiënt kan deze schijven doen draaien, het ene ten opzichte van het andere. Zo worden er kleine of grote kleurzones afgebakend in functie van de waarde die aan de 5 domeinen gegeven wordt. De patiënt past zelf de grootte van de gebieden aan totdat hij tevreden is van de verhouding die hij aan elk gekozen levensdomein toekent. Teneinde het werk van de patiënt te vergemakkelijken, is het mogelijk om op elke kleurschijf een etiket te voorzien met de benamingen van de gekozen levensgebieden.

Behalve de opmerkelijke tijdswinst laat de SEIQol‐DW toe, in tegenstelling tot de originele SEIQol, om te bepalen hoeveel belang de patiënt hecht aan elk domein. Het houdt in het berekenen van de 'weging' ook rekening met elementen waarvan de patiënt zich niet noodzakelijkerwijs zelf bewust van is, zelfs als ze relevant zijn. De verschillende resultaten kunnen grafisch onder de vorm van een doorsnede en kwantitatief onder de vorm van een algemene score voorgesteld worden.

## **BETROUWBAARHEID**

De verschillende studies hebben aangetoond dat SEIQoL‐DW (en de SEIQoL) goede psychometrische gegevens hadden betreffende de betrouwbaarheid en dat in verschillende contexten: bij volwassen personen in goede gezondheid (Browne et al., 1997 ; McGee et al., 1991) en bij personen met gastro‐ intestinale problemen (McGee et al., 1991), maar ook in de oncologische sector (Waldron et al.,

1999 ; Rodary et al., 2005). Browne et al. (1997) hebben beschreven dat de derde fase van SEIQoL‐ DW betrouwbaarder was dan die van SEIQoL.

Laten we er tenslotte op wijzen dat Bowling een probleem beschrijft in de betrouwbaarheidstesten, meerbepaald in de herhaling van de testen in de derde fase van de SEIQol‐DW: als de 'weging' verandert dat toegekend werd aan een specifiek domein van de kwaliteit van leven, moet de 'weging' van één of meerdere andere domeinen ook veranderen, aangezien het ene domeinen over kwaliteit van leven beperkter onderzocht is dan het andere.

#### **VALIDITEIT**

Verschillende studies hebben aangetoond dat de SEIQOL‐DW (en de SEIQOL) ook goede psychometrische resultaten vertoonden op het gebied van validiteit en dat in verschillende steekproeven: bij volwassen patiënten in goede gezondheid (Browne et al., 1997 ; Hickey et al., 1996 ; McGee et al., 1991), bij patiënten met amyotrofe laterale sclerose (Neudert et al., 2001), bij personen met een CVA of TIA (Le Vasseur et al., 2005), maar eveneens bij kankerpatiënten (Waldron et al., 1999 ; Rodary et al., 2005). Bij het gebruik van geïndividualiseerde schalen konden (McGee et al., 1991) groepen van personen de nadruk op verschillende domeinen van de levenskwaliteit leggen. Zo is bewezen dat personen in goede gezondheid de neiging hadden om de nadruk te leggen op het belang van de gezondheid dan zieke personen. Doordat personen andere nadrukken leggen, wordt het gebruik van deze geïndividualiseerde schalen gerechtvaardigd.

#### **GEBRUIKSVRIENDELIJKHEID**

De tijd die nodig is om het instrument af te nemen bedraagt in het algemeen 5 tot 15 minuten. Het instrument werd vertaald en aangepast aan het Frans.

Studies hebben bewezen dat de het instrument aanvaardbaar en relatief gemakkelijk in gebruik was (bijvoorbeeld: Browne et al., 1997 ; Hickey et al., 1996 ; Le Vasseur et al., 2005 ; McGee et al., 1991) ook in de oncologische sector (bijvoorbeeld : Campbell et Whyte, 1999 ; Waldron et al., 1999 ; Rodary et al., 2005). Hickey et al. (1996) verduidelijken dat het instrument bijzonder nuttig is in de klinische setting.

Er bestaat een elektronische versie van de SEIQoL‐DW, dat ook gemakkelijk in gebruik en aanvaardbaar lijkt. Het kan een valide alternatief zijn voor de papieren versie (Ring et al., 2006).

Het feit dat er iemand nodig is om het semi‐gestructureerd gesprek te leiden is enigszins veeleisend. Het is van belang dat de gebruikers getraind zijn in het gebruik van het meetinstrument : volgens Hickey et al. (1996) neemt deze opleiding niet echt veel tijd in beslag en kan gebeuren op basis van de handleiding dat in bijlage zit.

#### **VARIANT**

SEIQoL‐DW (de methode van de schijven) is in feite een vereenvoudigde en verkorte versie van SEIQoL (analyse van de meningen), die eveneens gevalideerd werd in verschillende studies. De derde fase van de SEIQol is verschillend van diegene van de SEIQoL‐DW (de andere fases zijn gelijkaardig). Bij de SEIQoL bestaat deze fase uit een beoordelingsonderzoek waarin men aan de patiënt vraagt om 30 hypothetische gevallen (scenario's, eigenschappen) te noteren door zich voor te stellen hoe zijn levenskwaliteit in de verschillende situaties zou zijn. Zo kan een idee gevormd worden welk aandeel de domeinen hebben in de algemene levenskwaliteit van de patiënt. Het berekenen van de 'weging' van de beoordelingsanalyse is moeilijk (hierbij is er aangepaste statistische software noodzakelijk) en neemt gemiddeld 30 minuten in beslag. Hierbij is de tijd dat nodig is voor het invoeren van de vereiste gegevens en de statistische analyse niet meegeteld. Daarom werd de SEIQoL‐DW ontwikkeld.

We merken op dat het schijvensysteem betrouwbaarder is dan het beoordelingsonderzoek. Daar heeft de patiënt geen kennis van de verkregen wegingsresultaten. Het ene domein in vergelijking met het andere is niet altijd hetzelfde bij de twee methoden. Het verkrijgen van wegingen bij de twee methoden zijn vrij verschillend op conceptueel niveau : de beoordeling leidt tot een impliciete/ onbewuste vaststelling, terwijl de methode van de schijven een uitdrukkelijke/bewuste vaststelling toelaat. Eén van de voordelen van de beoordelingsanalyse is het vermijden van een mogelijke antwoordbias. De SEIQoL‐DW schijnt echter **het meest aangewezen instrument** (ten opzichte van SEIQoL) te zijn voor **routine klinische situaties** (Leplège et Coste, 2001 ; Bowling, 2005 ; Browne et al., 1997 ; Granda‐Cameron et al., 2008 ; Kaasa et Loge, 2003 ; Lindblad et al., 2002 ; O'Boyle et al., 1994 ; Rodary et al., 2005 ; Waldron et al., 1999)

#### **OPMERKINGEN**

Volgens Moons et al. (2004) is de SEIQoL‐DW geen valide meetinstrument van de kwaliteit van leven bij congenitale cardiopathieën. Nochtans zijn ze van mening dat de SIEQoL‐DW een valide en betrouwbaar instrument is om de determinanten van de kwaliteit van leven te onderzoeken. Andere interessante beschouwingen over de psychometrische gegevens van de SEIQoL werden beschreven in de handleiding.

#### **REFERENTIES**

Bowling, A. (2005). Measuring health: a review of quality of life measurement scales, third edition. Open university press, 211p.

Browne, J.P., O'Boyle, C.A., McGee, H.M. et al. (1997). Development of a direct weighting procedure for quality of life domains. Qual Life Res, 6, 301‐9.

Campbell, S., White, F. (1999). The quality of life of cancer patients participating in phase I clinical trials using SEIQoL‐DW. J Adv Nurs, 30 (2), 335‐343.

Donnelly, S. (2000). Quality‐of‐Life assessment in advanced cancer. Curr Oncol Rep, 2, 338‐342.

Frick, E., Borasio, G.D., Zehentner, H., Fischer, N., Bumeder, I. (2004). Individual quality of life of patients undergoing autologous peripheral blood stem cell transplantation. Psycho-Oncol, 13, 116-124.

Frost, M.H., Bonomi, A.E., Ferrans, C.E., Wong, G.Y., Hays, R.D. et al. (2002). Patient, clinician, and population perspectives on determining the clinical significance of quality-of-life scores. Mayo Clin Proc, 77, 488‐494.

Granda‐Cameron, C., Viola, SR, Lynch, MP, Polomano, RC. (2008). Measuring patient‐oriented outcomes in palliative care : functionality and quality of life. Clin J Oncol Nurs, 12 (1), 65‐77.

Hickey, A.M., Bury, G., O'Boyle, C.A., Bradley, F., O'Kelly, F.D., Shannon, W. (1996). A new short form individual quality of life measure (SEIQoL‐DW) : application in a cohort of individuals with HIV/AIDS. BMJ, 313, 29‐33.

http://www.niigata‐nh.go.jp/nanbyou/annai/seiqol/SEIQoL%20Manual%20DW%20VERSION.pdf Kaasa, S., Loge, J.H.. (2003). Quality of life in palliative care : principles and practice. Pall Med, 17, 11‐ 20.

Leplège, A., Coste, J., (2001). Mesure de la santé perceptuelle et de la qualité de vie : méthodes et apllications. Editions Estem, 336p.

LeVasseur, S.A., Green, S., Talman, P. (2005). The SEIQoL‐DW is a valid method for measuring individual quality of life in stroke survivors attending a secondary prevention clinic. Qual Life Res, 14, 779‐788.

Lindblad, A.K., Ring, L., Glimelius, B., Hansson, M.G. (2002). Focus on the individual. Quality of life assessments in oncology. Acta Oncol, 41 (6), 507‐516.

McGee, H.M., O'Boyle, C.A., Hickey, A. et al. (1991) Assessing the quality of life of the individual: the SEIQoL with a healthy and a gastroenterology unit population. Psychol Med, 21: 749‐59.

Moons, P., Marquet, K., Budts, W., De Geest, S. (2004). Validity, reliability and responsiveness of the "Schedule for the Evaluation of Individual Quality of Life – Direct Weighting" (SEIQoL‐DW) in congenital heart disease. Health Qual Life Outcomes, 2, 27.

Neudert, C., Wasner, M., Borasio, G.D. (2001). Patients' assessment of quality of life instruments: a randomized study of SIP, SF-36 and SEIQoL-DW in patients with amyotropic lateral sclerosis. Journal of Neurological Science, 191, 103‐9.

O'Boyle, CA. (1994). The schedule for the evaluation of individual quality of life. Int J Mental Health, 23, 3‐23.

O'Boyle, C.A., Browne, J., Hickey, A., McGee, H.M., Joyce, C.R.B. (1993). The Schedule for the Evaluation of Individual Quality of Life (SEIQoL): a Direct Weighting procedure for Quality of Life Domains (SEIQoL‐DW). Administration Manual. Dublin: Royal College of Surgeons in Ireland, Department of Psychology, 13p.

O'Boyle, C.A., McGee, H.M., Hickey, A., Joyce, C.R.B., Browne, J., O'Malley, K., Hiltbrunner, K. (1993). The Schedule for the Evaluation of Individual Quality of Life (SEIQoL). Administration Manual. Dublin: Royal College of Surgeons in Ireland, Department of Psychology, 29p.

O'Boyle, C.A., McGee, H., Joyce, C.R.B. (1994). Quality of life : assessing the individual. Adv Med Sociol, 5, 159‐180.

O'Boyle, C.A., Waldron, D. (1997). Quality of life issues in palliative medicine. J Neurol, 244 (Suppl 4), S18‐S25.

Ring, L., Lindblad A.K, Bendtsen, P., Viklund, E., Jansson, R., Gimelius, B. (2006). Feasibility and validity of a computer administered version of SEIQoL‐DW. Qual Life Res, 15 (7), 1173‐1177.

Rodary, C., Dauchy, S., Beauvallet, C., Ducreux, M., Ruszniewski, P., O'Toole, D., Baudin, E. (2005). Intérêt de la mesure individualisée de la qualité de vie en oncologie : utilisation du SEIQoL chez des patients traités pour tumeur neuro‐endocrine. Rev Francoph Psycho‐Oncologie, 1, 36‐44.

Waldron, D., O'Boyle, C.A., Kearney, M., Moriarty, M., Carney D. (1999). Quality‐of‐life measurement in advanced cancer : assessing the individual. J Clin Oncol, 17 (11), 3603‐11.

## **VINDPLAATS VAN HET MEETINSTRUMENT**

http://www.niigata‐nh.go.jp/nanbyou/annai/seiqol/SEIQoL%20Manual%20DW%20VERSION.pdf O'Boyle, C.A., Browne, J., Hickey, A., McGee, H.M., Joyce, C.R.B. (1993). The Schedule for the Evaluation of Individual Quality of Life (SEIQoL): a Direct Weighting procedure for Quality of Life Domains (SEIQoL‐DW). Administration Manual. Dublin: Royal College of Surgeons in Ireland, Department of Psychology, 13p.

### **Schedule for the Evaluation of Individual Quality of Life – Direct Weighting (SEIQoL‐DW)**

*O'Boyle, C.A., Browne, J., Hickey, A., McGee, H.M., Joyce, C.R.B. (1993)*

Betrouwbaarheid/ fiabilité: Stability (S), Internal Consistency (IC), Equivalence (E)

Validiteit/ validité: Face Validity (FV), Content Validity (CtV), Criterion Validity (CrV), Construct Validity (CsV) Sensitivity (Sen), Specificity (Sp), Positive Predictive Value (PPV), Negative Predictive Value (NPV), Receiver Operating Curve (ROC), Likelihood Ratio (LR), Odds Ratio (OR),

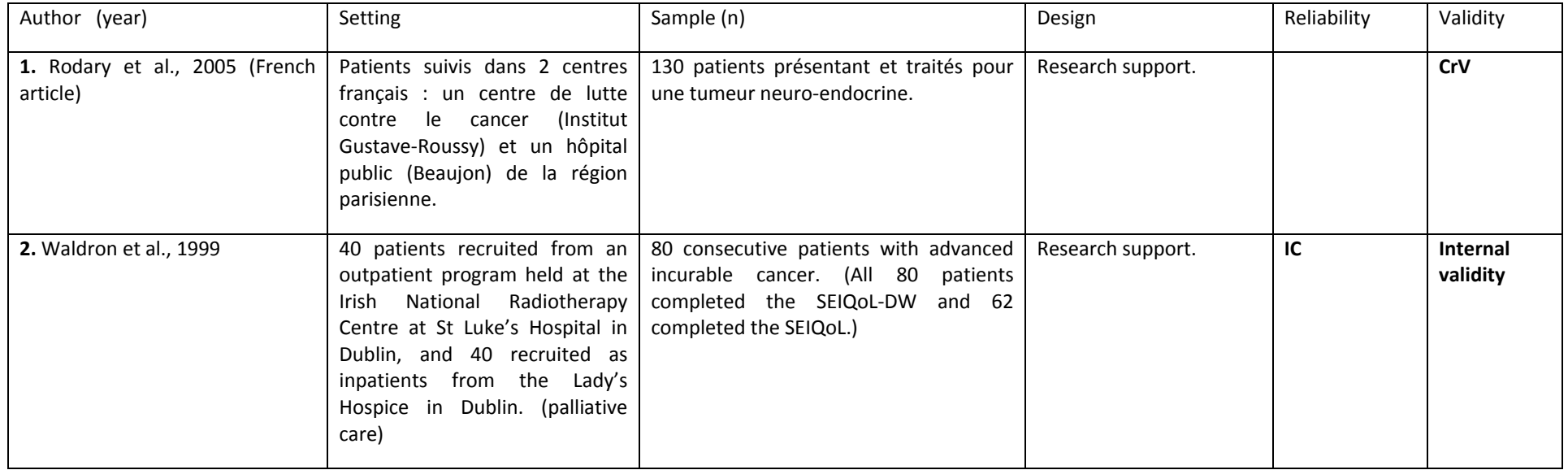

Area Under the Curve (AUC)

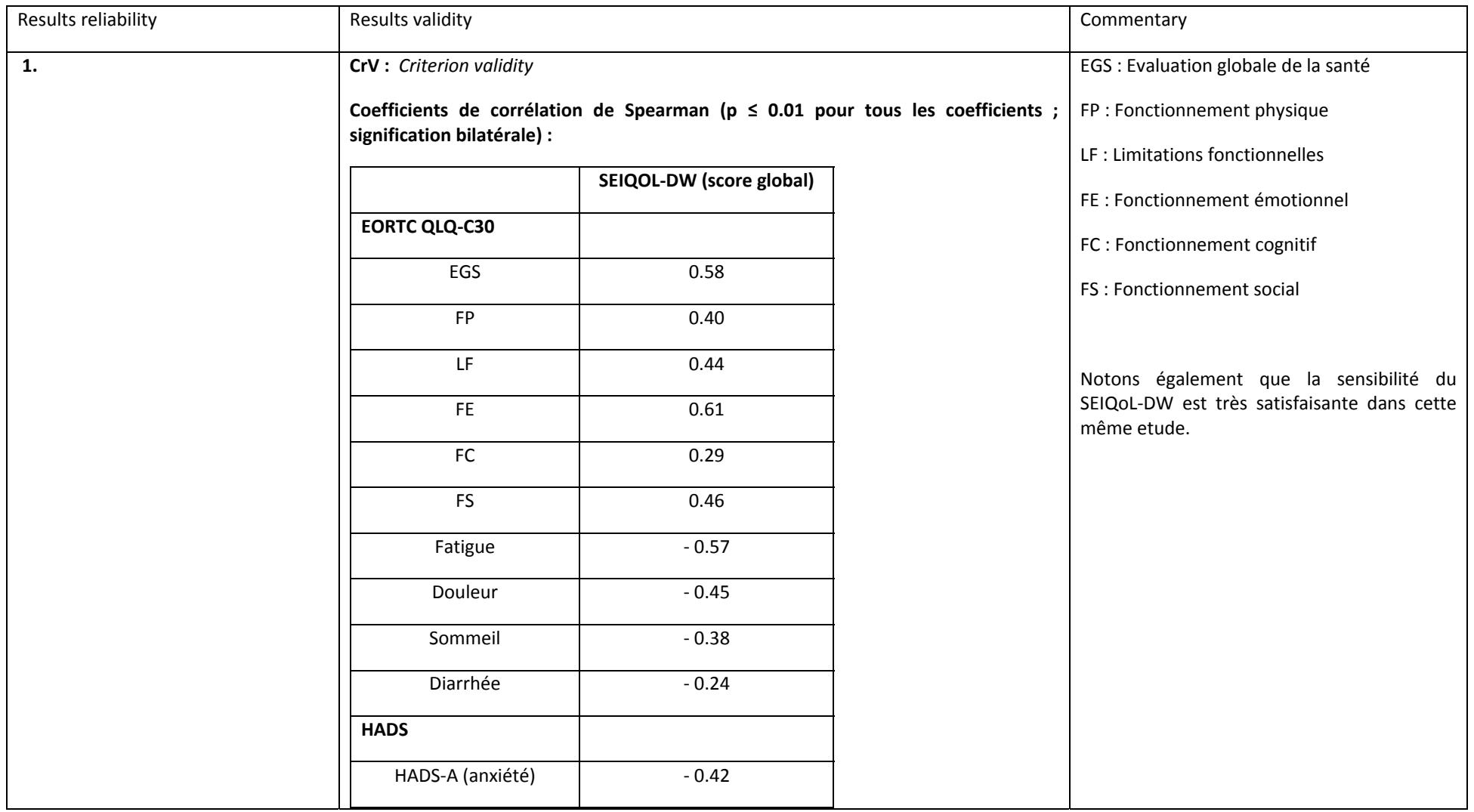

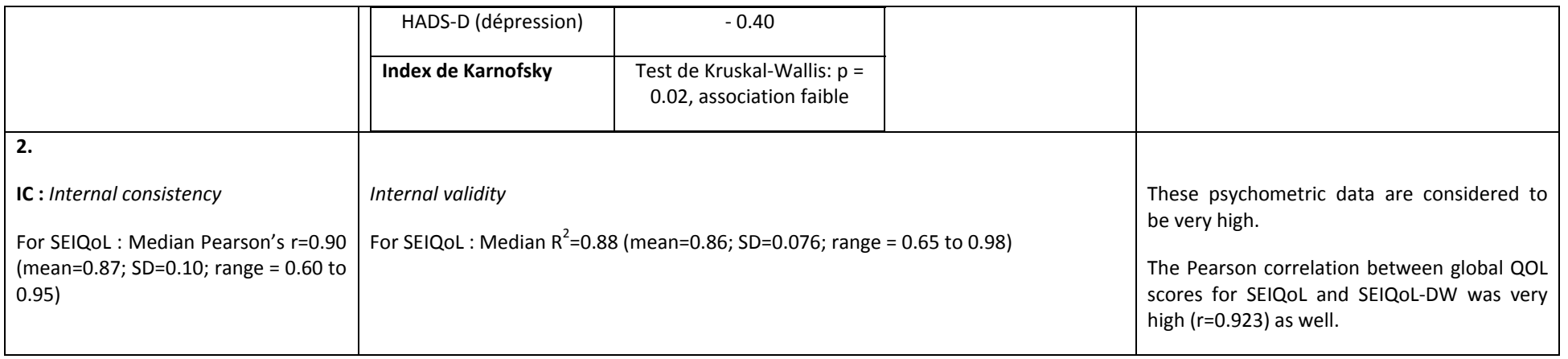

Betrouwbaarheid/ fiabilité: Stability (S), Internal Consistency (IC), Equivalence (E)

Validiteit/ validité: Face Validity (FV), Content Validity (CtV), Criterion Validity (CrV), Construct Validity (CsV)

Sensitivity (Sen), Specificity (Sp), Positive Predictive Value (PPV), Negative Predictive Value (NPV), Receiver Operating Curve (ROC), Likelihood Ratio (LR), Odds Ratio (OR), Area Under the Curve (AUC)

The Administration Manual of SEIQoL-DW: Engels (met de toestemming van de auteur): zie http://www.niigata‐nh.go.jp/nanbyou/annai/seiqol/SEIQoL%20Manual%20DW%20VERSION.pdf (beschermd document)

Manuel d'utilisation du SEIQoL-DW: Franstalig Met de toestemming van "l'Institut de Cancérologie Gustave Roussy" (France, document interne à l'Institut)

## MANUEL D'ADMINISTRATION

DE L'ECHELLE D'EVALUATION DE QUALITE DE VIE : LE « SEIQOL‐DW »

( Version courte avec procédure de pondération directe)

ET QUESTIONNAIRE DE RECUEIL DE DONNEES

## **CA O'Boyle, J Browne, A Hickey, HM McGee, CRB Joyce**

**Department of Psychology, Royal College of Surgeons in Ireland, Mercer Building, Mercer St. Lower, Dublin 2, Ireland**

## **1.0. Introduction :**

## ‐ Version originelle :

Le « Schedule for the Evaluation of Individual Quality of Life » (SEIQOL), est un instrument destiné à être administré au cours d'une entretien et qui a pour objet l'évaluation de la Qualité de Vie (QdV) de l'individu. L'administration de la version complète du SEIQOL (McGEE et al, 1991; O'Boyle et al, 1992) demande beaucoup trop de temps. De ce fait, ses applications doivent être limitées à des fins de recherche ou à des situations cliniques dans lesquelles on souhaite appréhender toute une gamme de paramètres de la qualité de vie. Le SEIQOL a été utilisé avec différents types de patients, mais son application peut être compromise en présence de troubles cognitifs, ou d'un manque de motivation. Une bonne administration du SEIQOL nécessite, entre autres choses, la capacité à être conscient des facteurs qui déterminent sa propre qualité de vie, à penser dans l'abstrait, et à porter des jugements basés sur des informations présentées sous forme de schéma. De ce fait, son utilisation chez des patients dont ces aptitudes ont été atteintes peut s'avérer problématique. (Coen et al, 1993).

#### ‐ Développement d'une version courte :

Pour pouvoir l'utiliser en routine et plus facilement, une procédure de pondération directe pour les différents domaines de QdV a été développée, plus simple que celle du Judgement Analysis (JA) de la première version, pour des sujets présentant des capacités cognitives réduites. Des données psychométriques sur cette nouvelle procédure ont déjà été obtenues auprès d'une population de sujets en bonne santé (Browne et al, en préparation).

**L'administration du SEIQOL utilisant une procédure de pondération directe, est conduite de la manière suivante :**

## **2.0 Administration**

L'administration de l'échelle se fait au cours d'un entretien semi‐structuré. L'enquêteur demande tout d'abord à l'individu d'évoquer les cinq domaines de la vie qu'il estime les plus importants pour déterminer sa QdV. Il lui demande ensuite, de préciser le niveau de fonctionnement/satisfaction pour chacun de ces domaines. Enfin, l'enquêteur invite le sujet, à déterminer l'importance relative de chaque domaine de QdV qu'il a évoqué, en se servant du disque fourni avec le manuel .

Pour l'entretien, l'enquêteur a besoin du questionnaire qui comprend 4 fiches (Modèle d'évaluation des items‐clés, Définition des items‐clés, Evaluation des items‐ clés, Compte‐rendu d'entretien), et du disque de pondération directe Il lui faut également se munir d'un stylo, et d'un marqueur effaçable ou de papillons adhésifs repositionnables.

## **2.1. Procédure d'administration**

## **Etape 1 : Introduction**

Lire le texte suivant au sujet :

**« Pour chacun de nous, le bonheur et la satisfaction dans la vie dépendent des aspects ou des domaines de la vie qui sont importants pour nous. Lorsque ces domaines sont présents, ou vont bien, nous sommes généralement heureux, mais lorsqu'ils sont absents, ou vont mal, nous sommes inquiets ou malheureux. Autrement dit, les domaines de vie que nous estimons importants déterminent la qualité de notre vie. Ce qui est considéré comme important varie d'une personne à l'autre. Ce qui est le plus important pour vous l'est peut être moins pour moi, ou pour votre mari/femme/enfants/parents/amis) (**mentionner un ou deux de ces groupes selon ce qui convient), **et inversement.**

**J'aimerais savoir quels sont, pour vous, les domaines importants de votre vie en ce moment. Ce sont des choses auxquelles on n'a peut‐être pas l'habitude de réfléchir. On s'aperçoit en général qu'une chose est importante lorsqu'elle disparaît ou que cela ne marche plus comme avant. Il est quelquefois plus facile de reconnaître ce qui est important, en réfléchissant à ce qui se passerait dans notre vie si certaines choses n'existaient plus ou allaient mal.»**

# **Etape 2 : Identification des cinq domaines les plus importants dans la vie du sujet (Items‐clés)**

Poser la question suivante au sujet :

**« Quels sont les cinq domaines les plus importants dans votre vie en ce moment ‐ ce qui fait que votre vie est plus ou moins heureuse, plus ou moins triste en ce moment, ce qui vous semble déterminer votre qualité de vie ? »**

Si le sujet ne comprend pas ce qu'on lui demande, reposer la question de l'une des manières suivantes :

**« Quelles sont les parties de votre vie qui sont les plus importantes ? / Quelle sont les choses les plus importantes pour vous ? / Les choses les plus importantes dans ma vie sont ... »**

\* Faire évoquer des domaines, et non pas des individus, par exemple la vie de couple plutôt que le conjoint. Ne pas fournir d'exemples.

\* Le sens que le sujet donne à chacun des items‐clés retenus doit être noté à cette étape sur la Fiche Définition des items‐clés. Il faut déterminer ce que le sujet entend pour chacun des domaines de qualité de vie nommés comme étant importants. Par exemple, si le sujet fournit « le golf » comme domaine important, ceci peut se rapporter surtout à l'activité de loisirs, mais peut tout aussi bien représenter la vie sociale, ou la mobilité physique. De même, si le sujet nomme « la religion » comme item‐clé de sa qualité de vie, il peut s'agir de sa vie spirituelle, mais tout aussi bien du fait d'être physiquement apte à se rendre à l'église, ou de la dimension sociale de rencontrer ses amis à l'église. Ceci a une grande importance pour l'utilisation ultérieure des données, en particulier lorsque le sujet est réévalué par la suite, pour s'assurer que les mêmes items‐clés fournis par le sujet répondent à la même définition.

\* Une fois les items‐clés définis selon le sens donné par le sujet, il est important de faire référence au domaine en question en utilisant le même item‐clé que le sujet, et non pas l'interprétation faite par l'enquêteur de ce que veut dire le sujet.

\* Si le sujet introduit des items‐clés qui ont un sens proche de « qualité de vie » (par exemple, la satisfaction, la vie en général) l'enquêteur cherchera à faire exprimer des items‐clés plus spécifiques. Des items‐clés tels que « le bonheur » ou « l'attitude envers la vie » ou « le moral » sont acceptables.

\* S'il faut absolument formuler quelques suggestions, lire la liste suivante, en omettant les items‐clés déjà fournis : **la famille, les relations avec les autres, la santé, les ressources, les conditions de vie, le travail, la vie sociale, les loisirs, et la vie spirituelle/religieuse**. Cette liste provient de nos observations faites sur différentes populations, et correspond aux items‐clés le plus souvent retenus, par ordre de fréquence décroissante. Cela permet d'assurer une cohérence d'un enquêteur à l'autre lorsque de telles suggestions sont vraiment nécessaires.

## **Etape 3 : Consignes pour l'évaluation du niveau de fonctionnement/satisfaction des items‐clés**

Dire alors au sujet :

**« Maintenant que vous avez dit quels sont les domaines les plus importants dans votre vie, je vais vous demander de donner une note à chacun de ces domaines Cette note doit montrer comment les choses se passent pour vous en ce moment pour chacun de ces domaines. Je vais d'abord vous montrer un exemple pour que vous sachiez comment on procède. »**

Placer la Fiche Modèle d'évaluation des Items‐clés entre vous et le sujet de sorte qu'il puisse voir comment vous allez procéder.

**« Regardez d'abord ce cadre** (montrer**). Comme vous le voyez, je peux écrire en bas, dans ces emplacements, les cinq domaines les plus importants dans ma vie** (montrer**). Sur le côté gauche** (montrer) **il y a une échelle. Cette échelle va de «aussi mal que possible » en bas, à « aussi bien que possible » en haut, en passant par** différents niveaux comme « très mal, « mal », « ni bien ni mal », « bien », et « très **bien » entre ces deux extrêmes.**

**Le premier domaine important dans ma vie, c'est, mettons, X** (utiliser un item‐clé qui n'a pas été cité par le sujet, et l'écrire dans le premier emplacement en bas de la feuille de cotation). **Si dans ce domaine les choses vont bien pour moi en ce moment, je peux l'indiquer en mettant un trait comme ceci** (dessiner un trait à environ 80mm de hauteur). **J'utilise cette échelle** (montrer**) pour indiquer où je dois mettre mon trait. Plus mon trait se rapproche du bas, et plus la note que je donne pour ce domaine de ma vie sera mauvaise. Plus mon trait se rapproche du haut, meilleure sera la note pour ce domaine. Un trait vers le milieu indiquerait que cela va ni bien ni mal, que c'est quelque part entre les deux. »**

Passer ensuite à la notation des autres items‐clés :

Deuxième item : **« Si X2** (utiliser un item‐clé qui n'a pas été cité par le sujet et l'inscrire dans le deuxième emplacement) **va aussi bien que possible pour moi, je l'indique en mettant un trait ici »** (mettre un trait à 100mm)

Troisième item : **« Si X3** (utiliser un item‐clé qui n'a pas été cité par le sujet et l'inscrire dans le troisième emplacement) **va très mal pour moi, je l'indique comme ceci »** (mettre un trait à environ 15mm)

Quatrième item‐clé : **« Si X4** (utiliser un item‐clé qui n'a pas été cité par le sujet, et l'inscrire dans le quatrième emplacement) **va ni bien‐ni mal, moitié‐moitié, je l'indique comme ceci** » (mettre un trait à environ 50mm)

Cinquième item‐clé : **X5** (utiliser un item‐clé qui n'a pas été cité par le sujet et l'inscrire dans le cinquième emplacement ‐ mettre un trait au hasard)

**« Ceci donne une image de ma vie telle que je pourrais la voir en ce moment. »**

# **Phase 4 : Evaluation des niveaux de fonctionnement/satisfaction actuels du sujet. (Notation des items‐clés)**

Placer la Fiche Notation des Items‐clés entre vous et le sujet. Inscrire les cinq items‐ clés fournis par le sujet dans les emplacements prévus. Donner un stylo ou un crayon au sujet.

Dire ensuite au sujet :

**« Maintenant je vais vous demander de donner une note aux cinq domaines les plus importants dans votre vie sur cette feuille** (montrer**). Mettez un trait pour dire comment vont les choses pour vous en ce moment dans chacun des ces domaines. Comme dans l'exemple que je vous ai montré, plus vous vous rapprochez de la ligne du bas, et plus les choses vont mal dans ce domaine de votre vie, et plus vous vous rapprochez du haut, mieux vont les choses dans ce domaine. »**

Laisser le sujet dessiner les traits.

#### **Etape 5 : Procédure de pondération directe (poids des items‐clés)**

#### Dire au sujet :

**« Maintenant je vais vous demander de me montrer quelle importance ont pour vous ces différents domaines que vous avez cités, les uns par rapport aux autres, en utilisant ce disque** (montrer le disque SEIQOL‐DW). **Les gens attachent souvent plus d'importance à un domaine qu'à un autre. Ce disque est comme un camembert où vous pouvez découper 5 parts plus ou moins grosses. Il vous permet d'indiquer l'importance qu'a chaque domaine dans votre vie, en donnant plus de place sur le disque aux domaines les plus importants, et moins de place aux moins importants. Dans ma vie, par exemple, X** (citer un item‐clé non cité par le sujet) **est important pour moi à peu près comme ceci** (manipuler le disque de sorte que X représente environ 30% de la surface**). X2, par contre, est moins important que X, alors je ne lui donne que ceci sur le camembert** (manipuler le disque pour que X2 occupe 20% de la surface). **Mais X3 est beaucoup plus important que X, je vais donc lui donner ceci sur mon camembert** (manipuler pour donner 40% de la surface à X3). **Enfin, X4 et X5 sont les domaines les moins importants dans ma vie, et pour moi ils ont à peu près la même valeur,** (manipuler le disque pour que X4 et X5 occupent environ 5% chacun). **Maintenant, si on pense aux cinq domaines dont vous m'avez parlé,** (inscrire le nom de chaque item‐clé du sujet sur le bord d'un des cinq disques de couleur avec un marqueur effaçable ou avec des étiquettes autocollantes), **je vais vous demander de me montrer l'importance qu'ont ces domaines les uns par rapport aux autres, en faisant tourner ces disques pour leur donner une taille qui correspond à leur importance pour vous.**

### **2.2. Problèmes possibles au cours de l'administration**

# **Les problèmes les plus fréquemment rencontrés lors de l'administration du SEIQOL sont les suivants :**

\* **Identification des 5 domaines importants** : le sujet n'arrive pas à trouver cinq items

Solution proposée : utiliser la liste de suggestions

\* **Détermination des niveaux de fonctionnement/satisfaction** : le sujet croit qu'il faut dessiner des traits en fonction de l'importance qu'il accorde aux domaines, et non en terme de fonctionnement/satisfaction de ce domaine au moment présent

Solution proposée : rappeler au sujet qu'il s'agit d'indiquer « comment ça va en ce moment »

\* **Détermination de la pondération des items‐clés** : le sujet comprend le système du camembert comme une manière d'indiquer comment vont les choses actuellement

Solution proposée : rappeler au sujet qu'il s'agit d'indiquer l'importance en ce moment de chacun des 5 domaines les uns par rapport aux autres.

## **3.0. Enregistrement des résultats du SEIQOL**

#### **3.1. Données recueillies**

L'enquêteur inscrira sur la Fiche entretien :

- \* le temps mis par le sujet pour aller jusqu'au bout de la tâche
- \*son appréciation sur :
- ‐ le niveau de compréhension de la méthode par le sujet
- ‐ un éventuel effet de fatigue, d'ennui de la part du sujet au cours de l'administration
- ‐ la fiabilité des informations recueillies
- \* les notes et les pondérations obtenues pour chaque item‐clé.

#### **3.2. Données fournies par le SEIQOL**

- i) Nom des items‐clés et leur définition
- ii) Notation des items‐clés
- iii) Poids des items‐clés
- iv) Index global du SEIQOL

#### **i) Nom des items‐clés et leur définition**

Au cours de la deuxième étape (détermination des cinq domaines les plus importants de la vie du sujet), le sens de chaque item‐clé retenu par le sujet sera résumé sur la Fiche Définition des Items‐clés, avec le nom utilisé par le sujet pour évoquer le domaine. Par exemple, le sujet peut utiliser « la religion » pour nommer un domaine, mais cet item‐clé peut recouvrir différents sens : une activité spirituelle, une activité sociale (rencontre d'amis ou de connaissances), ou une activité physique qui reflète la mobilité (capacité à aller à l'église à pied...). Cette définition est importante pour pouvoir comprendre ultérieurement ce que recouvre le mot retenu comme item‐clé. Elle sera également importante lorsqu'il s'agira de regrouper des items‐clés en classes homogènes pour présenter les résultats de nombreux sujets.

## **ii) Notation des Items‐clés**

La notation des items‐clés est obtenue au cours de l'étape 3, lorsque le sujet dessine 5 traits sur la Fiche Notation des Items-clés. La valeur de la note correspond à la hauteur du trait (en mm). On obtient ainsi cinq notes qui sont des mesures indépendantes continues, pouvant aller de 0 à 100.Elles peuvent être analysées en utilisant des méthodes statistiques paramétriques.

# **iii) Poids des Items‐clés**

Pour calculer les poids à partir du disque, il faut d'abord aligner le bord de la languette du disque vert sur la graduation zéro. Le poids (0‐100) attribué à chacun des 5 domaines correspond à la largeur du disque coloré correspondant, mesurable sur la graduation de son bord externe. Chaque poids est divisé par 100, puisque les poids pour le calcul de l'Index SEIQOL vont de 0,00 à 1,00, pour que l'Index global (niveaux x poids) fournisse des valeurs comprises entre 0 et 100.

# **iv) L'index global SEIQOL**

Le SEIQOL est essentiellement une mesure individuelle. Dans le cas où l'on souhaite comparer les résultats obtenus par différents groupes de sujets, un index global peut être calculé et être utilisé pour des comparaisons aussi bien inter-sujets qu'intrasujets. Comme l'index est obtenu à partir d'une mesure continue qui va de 0 à 100, il est possible d'utiliser les méthodes statistiques paramétriques. A partir des notes et des poids attribués à chacun des cinq domaines, un index peut être calculé de la façon suivante :

\* Pour chaque item‐clé, on multiplie la note par le poids correspondant, puis on fait la somme de ces cinq produits : Index global  $SEIQOL = \Sigma$ (note x poids)

Il faut être prudent dans l'interprétation de cet index, puisqu'il s'agit de la somme du produit de chaque note multipliée par le poids correspondant, où chaque terme peut varier de manière indépendante. L'index doit être interprété dans le contexte d'une courbe de niveaux et de poids générés par chaque personne interrogée.

## **3.3 Présentation des données**

Pour chaque individu, les données peuvent être présentées sous forme d'un tableau, donnant les items‐clés, les notes et les poids attribués. Pour présenter de façon synthétique les données d'un groupe de sujets, on peut se servir de l'index global (cf. McGee et al, 1991, O'Boyle et al, 1992).

## **3.4. Utilisation du SEIQOL‐DW dans des études prospectives**

Dans des protocoles d'étude prospective, ou dans des situations où le SEIQOL‐DW est utilisé longitudinalement pour évaluer l'impact d'une intervention, il est recommandé de faire émerger de nouveaux items‐clés à chaque évaluation. Les items‐clés déterminés au moment de l'évaluation initiale seront ensuite fournis au sujet, en réitèrant la procédure de notation et de pondération., de manière à faciliter la comparaison directe entre l'évaluation initiale et celle qui suit.

# **QUESTIONNAIRE SEIQOL-DW**<br>DEFINITION DES ITEMS.CLES

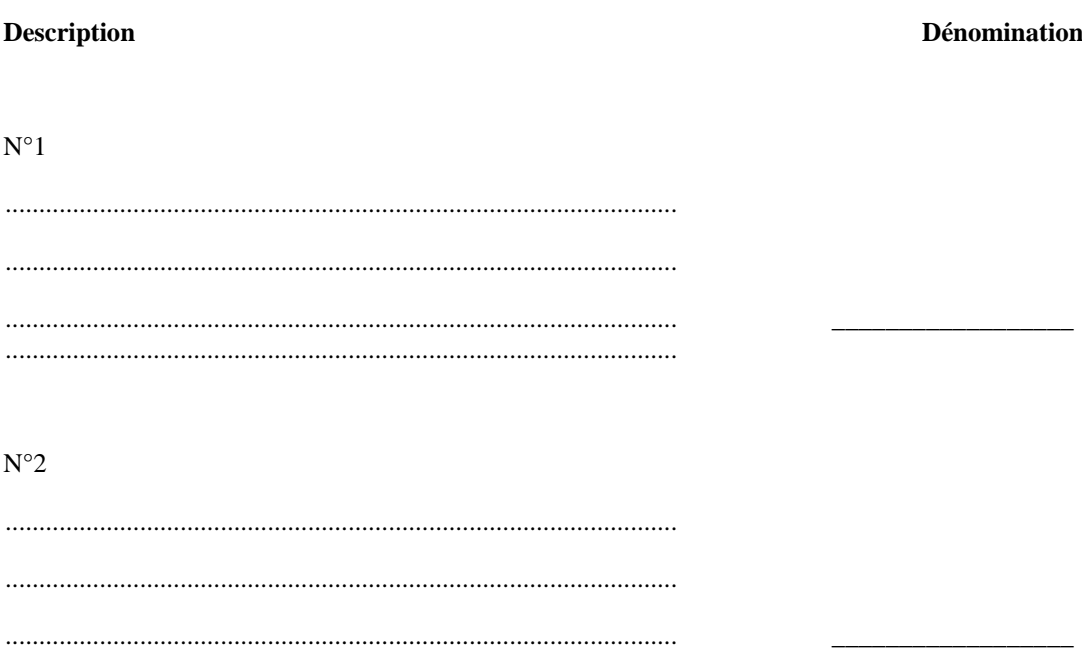

#### $N^{\circ}3$

### $N^{\circ}4$

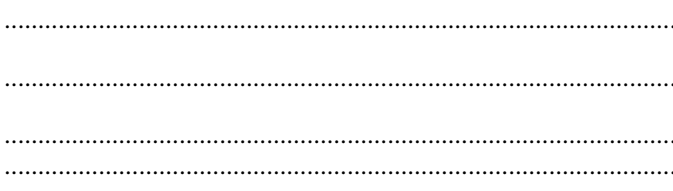

## $N^{\circ}5$

# Fiche d'évaluation des items-clés<sup>12</sup>

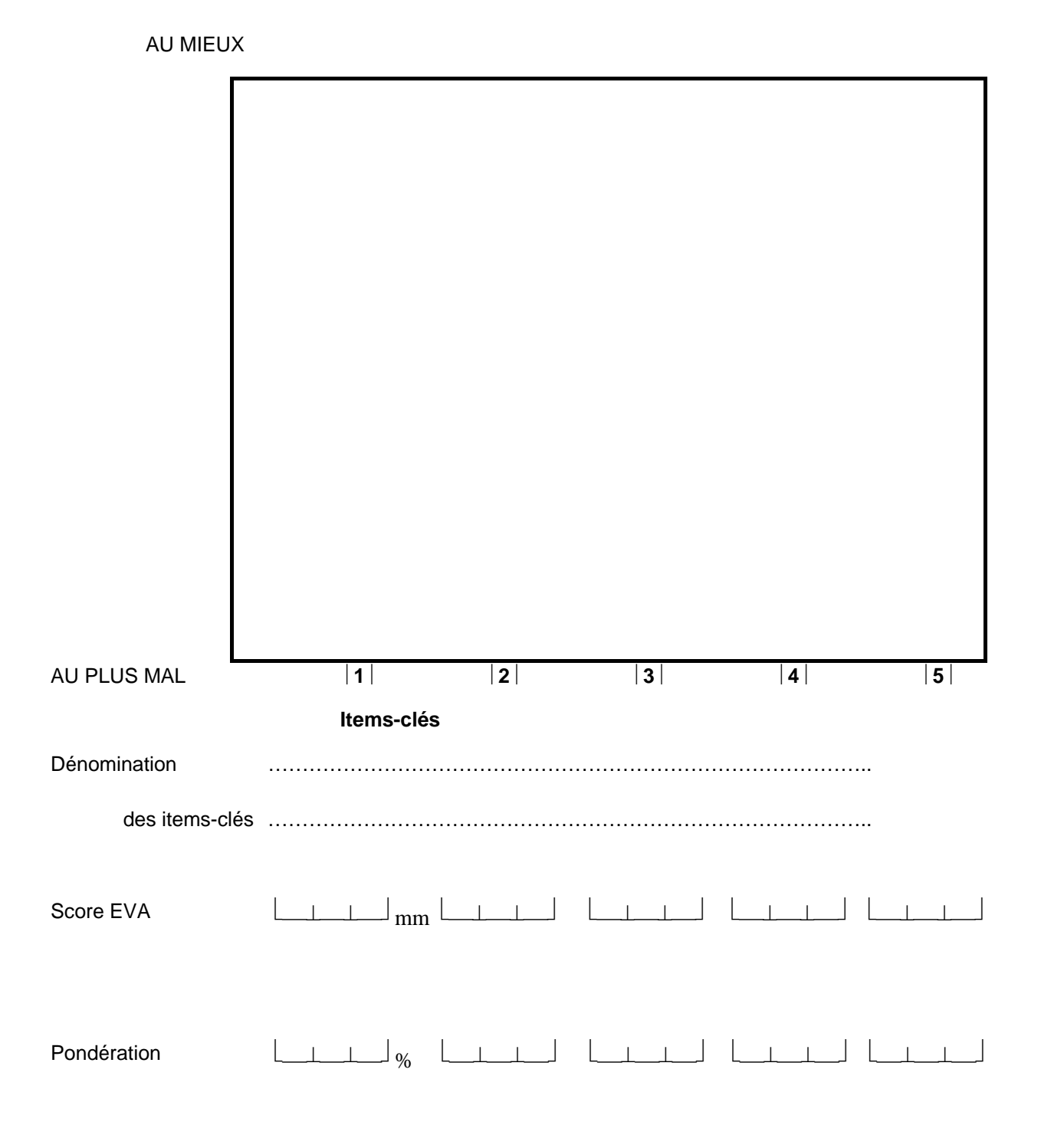

l

<sup>&</sup>lt;sup>1</sup> L'échelle ne comporte plus que 2 qualificatifs, une à chaque extrémité. Cette modification, ainsi que la traduction adoptée ont été décidées après une première étude à l'IGR, et avec l'accord de A. Hickey et D. Waldron

 $2$  Vérifier que la hauteur du rectangle mesure bien 100 mm

#### *Gelieve bij gebruik van dit rapport als volgt te refereren :*

Bulteel L., Gobert M., Piron C., Filion N., Vanderwee K., Verhaeghe S., Caillet O., Van Durme T., Vandermolen M., Defloor T. (2009) Actualiseren van de bestaande BeST–databank & Aanvullen van de bestaande BeST–databank met nieuwe schalen. Brussel: Federale Overheidsdienst Volkgezondheid van de voedselketen en leefmilieu

#### *Comment citer ce rapport ?*

Bulteel L., Gobert M., Piron C., Filion N., Vanderwee K., Verhaeghe S., Caillet O., Van Durme T., Vandermolen M., Defloor T. (2009) Actualisation de la base de données BeST & Ajout de nouvelles échelles dans la base de données BeST. Bruxelles: Service Publique Fédéral Santé Publique, Sécurité de la Chaîne alimentaire et Environnement.